# M1 info : Bases du Traitement du Signal et des images Examen final - Durée : 2h

### 4 janvier 2017

*Documents, calculatrices et téléphones interdits.*

*Les différentes sous-parties peuvent être traitées dans l'ordre qui vous conviendra, mais ne dispersez pas les réponses d'une même sous-partie dans la copie.*

# 1 Questions de cours

*Rappel : Toutes les réponses doivent être clairement rédigées et justifiées.*

### 1.1 Signaux 1D (3 points)

a) La figure 1 représente trois signaux temporels continus ou discrets numérotés 1 à 3 (ligne du haut) et trois spectres d'amplitude a, b et c (ligne du bas). Indiquez le spectre correspondant à chaque signal en justifiant vos choix.

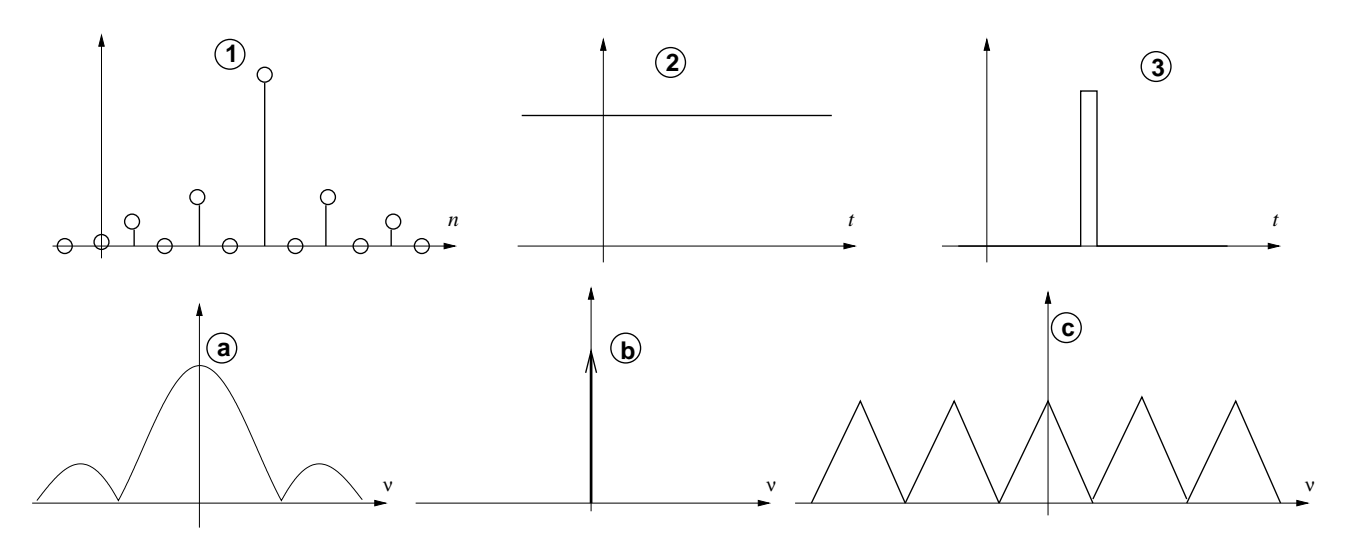

FIGURE 1 –

- b) Soit le spectre d'amplitude représenté sur la figure 2, nul en dehors de l'intervalle  $[0; \nu_0]$ .
	- Pourquoi ne peut-il être celui d'un signal réel ?
	- Pourquoi ne peut-il être celui d'un signal échantillonné ?

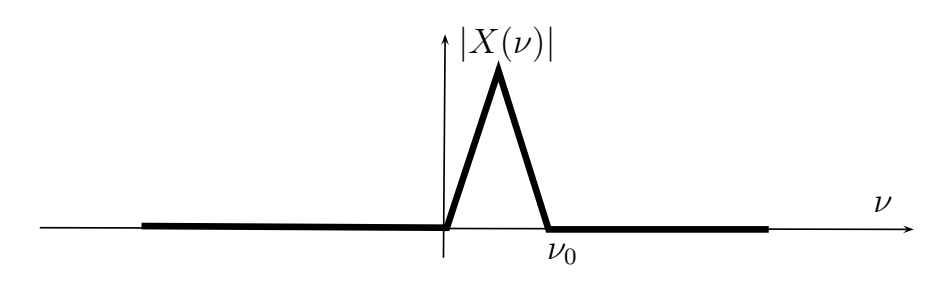

FIGURE 2 – Un étrange spectre d'amplitude.

c) Si un filtre numérique d'entrée  $x$  et de sortie  $y$  est défini par l'équation aux différences

 $y(n) = a \cdot x(n) + b \cdot x(n-1) + c \cdot x(n-2)$ 

quelle est sa réponse impulsionnelle ?

#### 1.2 Image (3 points)

a) Quelles sont les trois grandes catégories de transformation d'images ? Décrivez le principe général pour chacune de ces catégories.

b) Donnez un exemple de tranformation dans chacune des trois catégories.

## 2 Exercices

*Rappel : Toutes les réponses doivent être clairement rédigées et justifiées.*

#### 2.1 Exercice 1 Image (2 points)

Sur la figure 3, mettre en correspondance chaque image a1, a2, a3 avec son histogramme et son histogramme cumulé. Justifier vos réponses.

- Quelles transformations d'histogramme ont été appliquées sur l'image originale (ici l'image a1) pour obtenir les deux autres images ?
- Laquelle vous semble la plus appropriée pour obtenir une bonne amélioration de contraste ? Justifier votre réponse.

#### 2.2 Exercice 2 Image (2 points)

Sur la figure 4, mettre en correspondance chaque image avec l'image obtenue par application de la transformation de Fourier. Justifier vos réponses.

Proposez des opérateurs qui, appliqués sur l'image de la transformée de Fourier et après calcul de la transformée de Fourier inverse, permettraient d'obtenir les images de la figure 5. Justifier vos réponses.

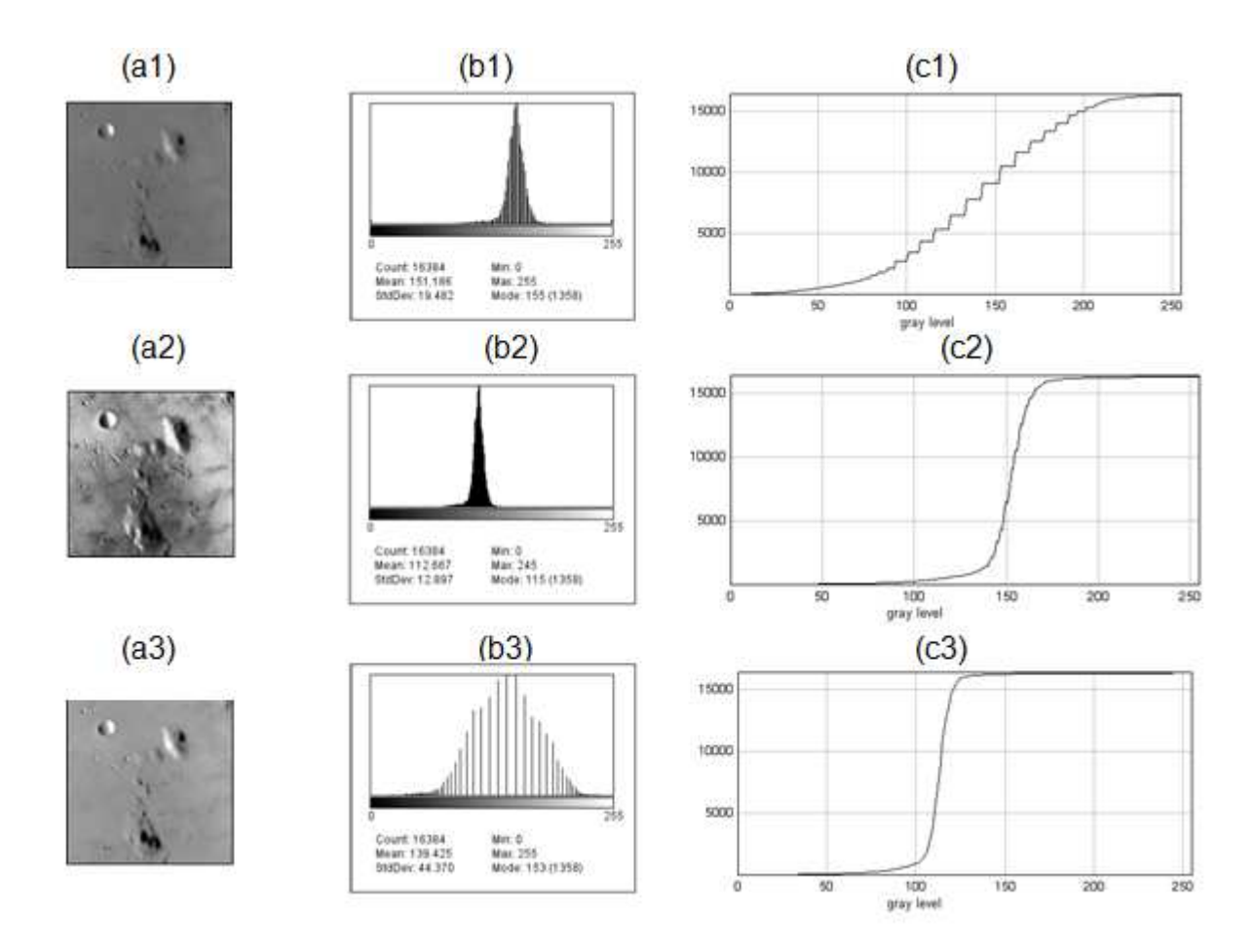

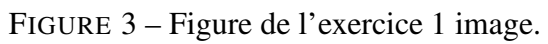

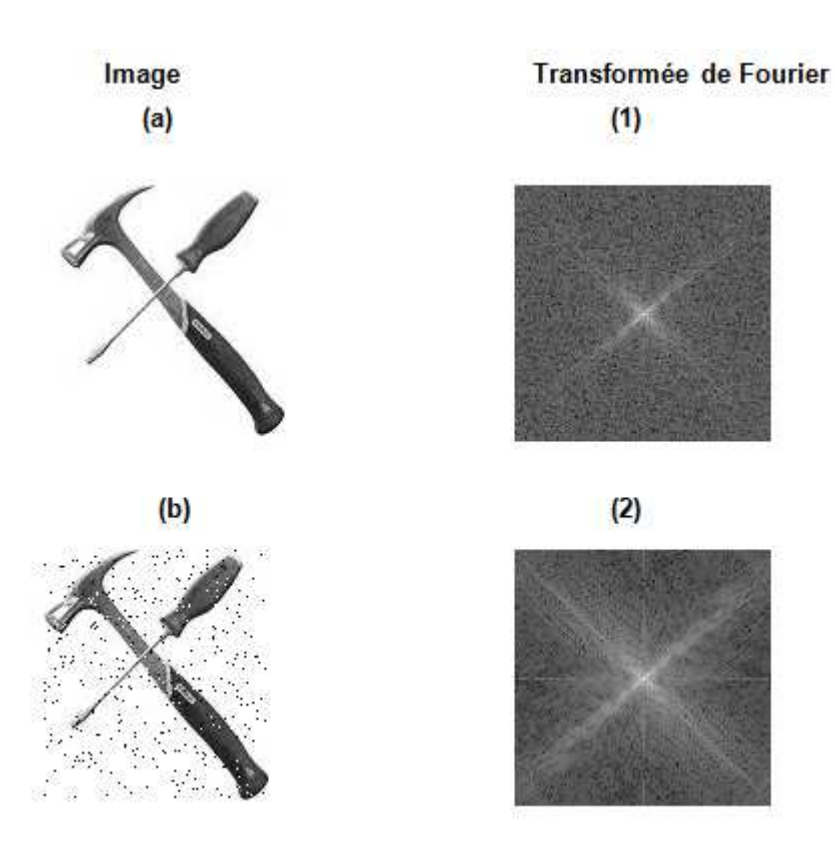

FIGURE 4 – Figure de l'exercice 2 image.

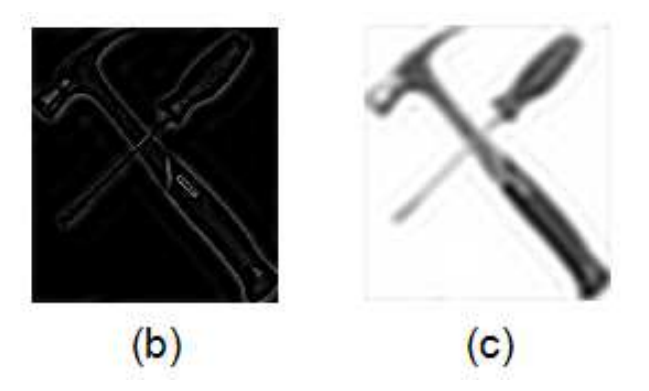

FIGURE 5 – Figure de l'exercice 2 image.

#### 2.3 Echantillonnage signaux 1D(4 points)

Soit un signal  $x(t)$  constitué de deux sinusoïdes de fréquences respectives  $\nu_1 = 100$  Hz et  $\nu_2 = 400$  Hz :

$$
x(t) = \cos(2\pi\nu_1 t) + \cos(2\pi\nu_2 t)
$$

a) Dessinez le spectre d'amplitude de x (sans vous préoccuper des valeurs exactes en ordonnée).

b) On échantillonne x à la fréquence d'échantillonnage  $\nu_e = 600$  Hz. Dessinez le spectre du signal échantillonné, entre -1 kHz et +1 kHz.

- c) On reconstruit un signal analogique à partir de ce signal échantillonné.
	- Dessinez le spectre d'amplitude du signal obtenu.
	- Donnez l'expression du signal temporel.
	- Expliquez pourquoi on ne retrouve pas le signal original  $x(t)$ . Comment appelle-t-on ce phénomène ?

#### 2.4 Analyse spectrale et filtrage numériques 1D (7 points)

*NB : dans cet exercice, on utilise uniquement des fréquences normalisées.*

a) Soit un signal discret x composé de deux sinusoïdes aux fréquences  $f_1 = 1/4$  et  $f_2 = 0, 92/4$ , de même amplitude :

$$
x(n) = \sin(2\pi f_1 n) + \sin(2\pi f_2 n)
$$

Le spectre théorique de ce signal est représenté sur la figure 6. On veut faire une analyse spectrale numérique à partir d'un nombre d'échantillons N minimal, selon la procédure suivante :

- 1. multiplication de la séquence de N échantillons par une fenêtre  $w$  de longueur N, initialement rectangulaire (*i.e.* égale à 1 pour  $n = 0$  à  $N - 1$ , nulle en dehors de cet intervalle);
- 2. concaténation de  $NFFT N$  zéros à la suite de la séquence fenêtrée, avec  $NFFT = 512$ ;
- 3. calcul de la transformée de Fourier discrète (TFD) par FFT sur la séquence ainsi formée de  $NFFT$  échantillons.

Questions :

- Quel est l'intérêt du calcul de la TFD par FFT ? Quelles conditions doit vérifier la valeur  $NFFT$ ?
- Expliquez le spectre d'amplitude de la figure 7 obtenu pour  $N = 30$ .
- Calculez la valeur minimale de  $N$  assurant une résolution fréquentielle suffisante.

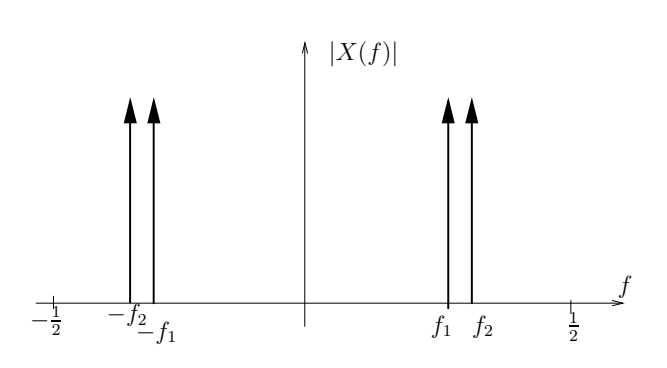

FIGURE 6 – Spectre d'amplitude théorique de x.

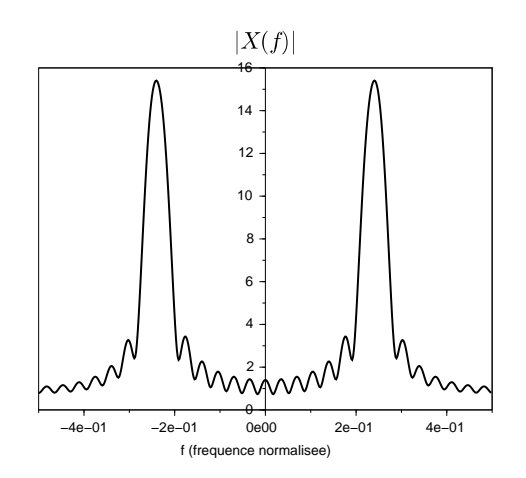

FIGURE  $7$  – Spectre d'amplitude de x calculé sur  $N = 30$  échantillons.

b) Après avoir choisi cette valeur de N, on ajoute à x une sinusoïde de fréquence  $f_3 = 1/8$  et d'amplitude  $1/100$ . La figure 8 représente le spectre du nouveau signal  $x$  en décibels <sup>1</sup>. Cet affichage en décibel est nécessaire ici à cause des fortes différences d'amplitudes entre les sinusoïdes : le rapport de 1 à 100 se traduit, en décibels, par une différence de 40 dB.

- Pourquoi ne voit-on pas le lobe correspondant à la 3e sinusoïde ?
- Que faire pour pouvoir visualiser un lobe à la fréquence  $f_3$  tout en conservant la bonne résolution fréquentielle ?

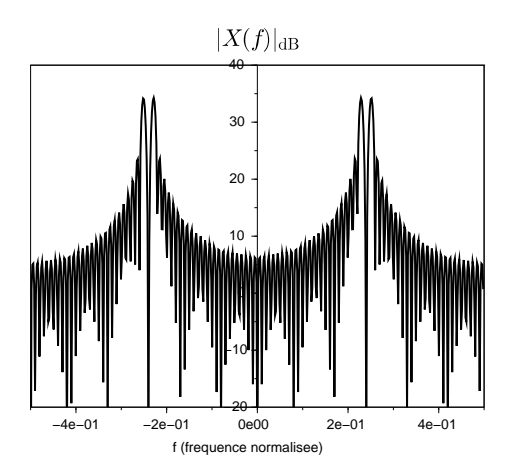

FIGURE 8 – Spectre d'amplitude de x après l'ajout d'une troisième sinusoïde.

c) Soit un filtre défini par l'équation aux différences suivante :

$$
y(n) = x(n) + r\sqrt{2}y(n-1) - r^2y(n-2)
$$

- Calculez sa fonction de transfert  $H(z)$ .
- La figure 9 représente le diagramme pôles-zéros du filtre pour  $r = 0.9$ . Pourquoi n'y a-t-il pas de zéro ? Ce filtre est-il stable ?
- A partir du diagramme pôles-zéros, tracez à main levée le module de la réponse fréquentielle.

<sup>1.</sup> On rappelle que pour pour un signal de spectre d'amplitude  $|X(f)|$ , le spectre d'amplitude en décibel est défini par  $|X(f)|_{dB} = 20 \log(|X(f)|)$ .

— On filtre le signal précédent par ce filtre. Le spectre d'amplitude de la sortie est représenté sur la figure 10. Expliquez pourquoi l'écart d'amplitude entre les deux premières sinusoïdes et la troisième n'est plus que de 10dB environ alors qu'il était de 40dB à l'entrée du filtre.

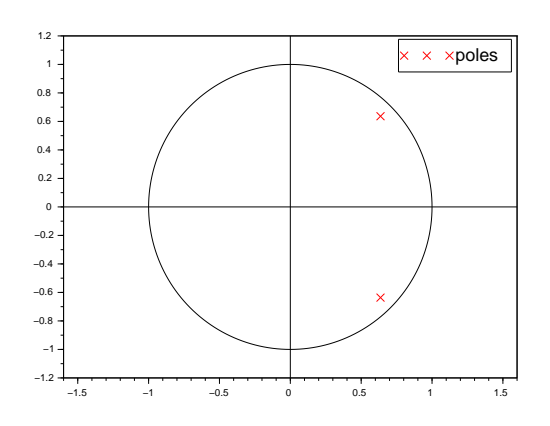

FIGURE 9 – Diagramme pôles-zéros du filtre.

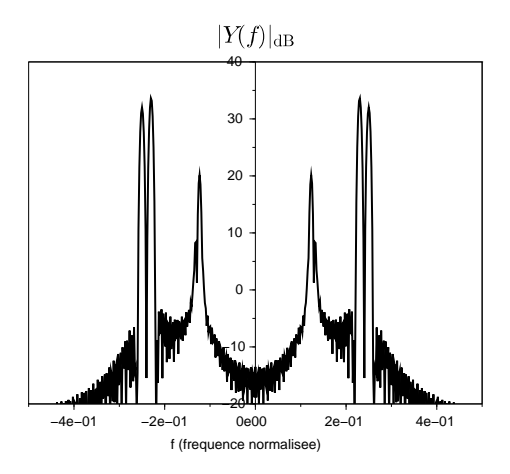

FIGURE 10 – Spectre d'amplitude de la sortie du filtre.

# 3 Formulaire

Transformée de Fourier d'un signal analogique :

$$
\text{TF}[x(t)] = X(\nu) = \int_{-\infty}^{+\infty} x(t) e^{-j2\pi\nu t} dt
$$

$$
\text{TF}^{-1}[X(\nu)] = x(t) = \int_{-\infty}^{+\infty} X(\nu) e^{j2\pi\nu t} d\nu
$$

$$
\text{TF}[s(t-a)] = e^{-j2\pi\nu a} S(\nu)
$$

$$
\text{TF}[s(t)e^{j2\pi\nu_0 t}] = S(\nu - \nu_0)
$$

$$
\text{TF}[e^{j2\pi\nu_0 t}] = \delta(\nu - \nu_0)
$$

Durée utile  $T$  d'un signal réel  $s(t)$ :

$$
\left(\frac{T}{2}\right)^2 = \int_{-\infty}^{+\infty} t^2 s(t)^2 dt
$$

Largeur utile  $B$  du spectre du signal :

$$
\left(\frac{B}{2}\right)^2 = \int_{-\infty}^{+\infty} \nu^2 |S(\nu)|^2 d\nu
$$

Relation d'incertitude :

$$
T.B \ge \frac{1}{\pi}
$$

Transformée de Fourier à temps discret :

$$
S_e(\nu) = \text{TFTD}(s[n]) = \sum_{n \in \mathbb{Z}} s[n] \mathrm{e}^{-\mathrm{j}2\pi n T_e \nu}
$$

Formule de Poisson : pour un signal analogique de transformée de Fourier (TF)  $S(\nu)$ , la TF du signal échantillonné à la fréquence  $\nu_e$  vaut :

$$
S_e(\nu) = \nu_e \sum_{k \in \mathbb{Z}} S(\nu - k\nu_e)
$$

Réponse fréquentielle :

— Pour un filtre de réponse impulsionnelle  $h(n)$ , réponse fréquentielle :

$$
H(f) = \text{TFTD}[h(n)]
$$

— Relation entrée-sortie :

$$
y(n) = h(n) * x(n) \Leftrightarrow Y(f) = H(f)X(f)
$$

Transformée en Z d'un signal discret  $x(n)$ :

$$
X(z) = TZ[x(n)] = \sum_{n \in \mathbb{Z}} x(n)z^{-n}
$$

Théorème du retard :

$$
TZ[x(n-k)] = z^{-k}TZ[x(n)]
$$

La TZ transforme le produit de convolution en produit simple :

$$
TZ[x(n) * y(n)] = X(z)Y(z)
$$

 $TFTD[x(n)] = TZ[x(n)]$  calculée en  $z = e^{j2\pi f}$ Soit un signal discret  $x(n)$  de durée finie N :

$$
x(n) = 0 \quad \forall \, n < 0 \text{ ou } n \ge N
$$

— Transformée de Fourier à temps discret (TFTD) de  $x$ :

$$
X(f) = \sum_{n=0}^{N-1} x(n) e^{-j2\pi n f}
$$

— Transformée de Fourier discrète (TFD) :

$$
\text{TFD}[x(n)] = X[k] = X(f = \frac{k}{N}) = \sum_{n=0}^{N-1} x(n) e^{-j\frac{2\pi kn}{N}} \quad \forall \, 0 \le k \le N-1
$$

TFD inverse :

$$
x(n) = \frac{1}{N} \sum_{k=0}^{N-1} X[k] e^{j\frac{2\pi k n}{N}} = \text{TFD}^{-1}[X[k]] \quad \forall 0 \le n \le N-1
$$

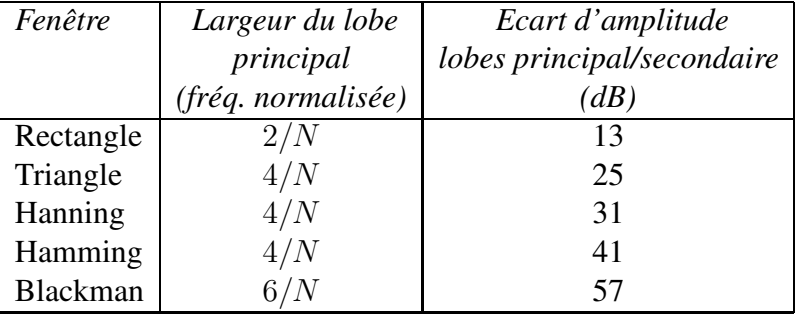

Types de fenêtres et largeur du lobe principal en fréquence normalisée :